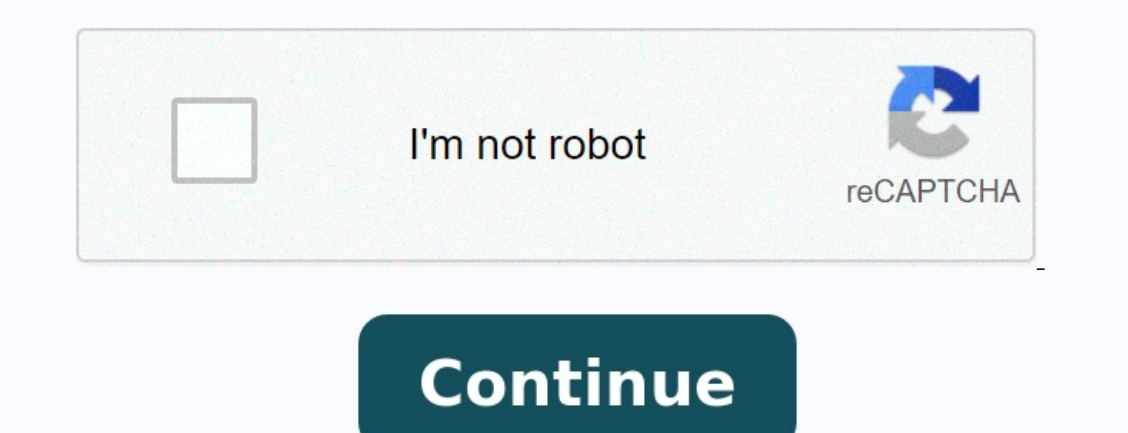

**Arduino projects sinhala pdf**

**Arduino project pdf. Arduino projects sinhala. 1000 arduino projects pdf.**

Arduino . Arduino . . , . LED , , , . PDF "Arduino Programming" . Arduino PDF . . . 30  $\alpha$  software(00000000) or occuping) or occuping and  $\alpha$  and  $\alpha$  and  $\alpha$  and  $\alpha$  and  $\alpha$  and  $\alpha$  and  $\alpha$  and  $\alpha$  and  $\alpha$  and  $\alpha$  and  $\alpha$  and  $\alpha$  and  $\alpha$  and  $\alpha$  and  $\alpha$  and  $\alpha$  and  $\alpha$  and  $\alpha$  and  $\alpha$  a (codes) (circuit) . .. (programming code) . , . C (programming language) . components (Module) . . . . Project 1.1 – Push Button LED . Push Button LED ON/OFF . .

 Arduino UNO x 1 Breadboard x 1 USB Cable x 1 LED x1 Resistor 220Ω x1 Push button x1 Jumper M/M x2 (DC) . (AC) (DC) .(rectifiers to convert) . (Power supply) .

Arduino . . , . LED , , , . PDF "Arduino Programming" . Arduino PDF . . 000 00000 000000000 000 000 00000 00000.

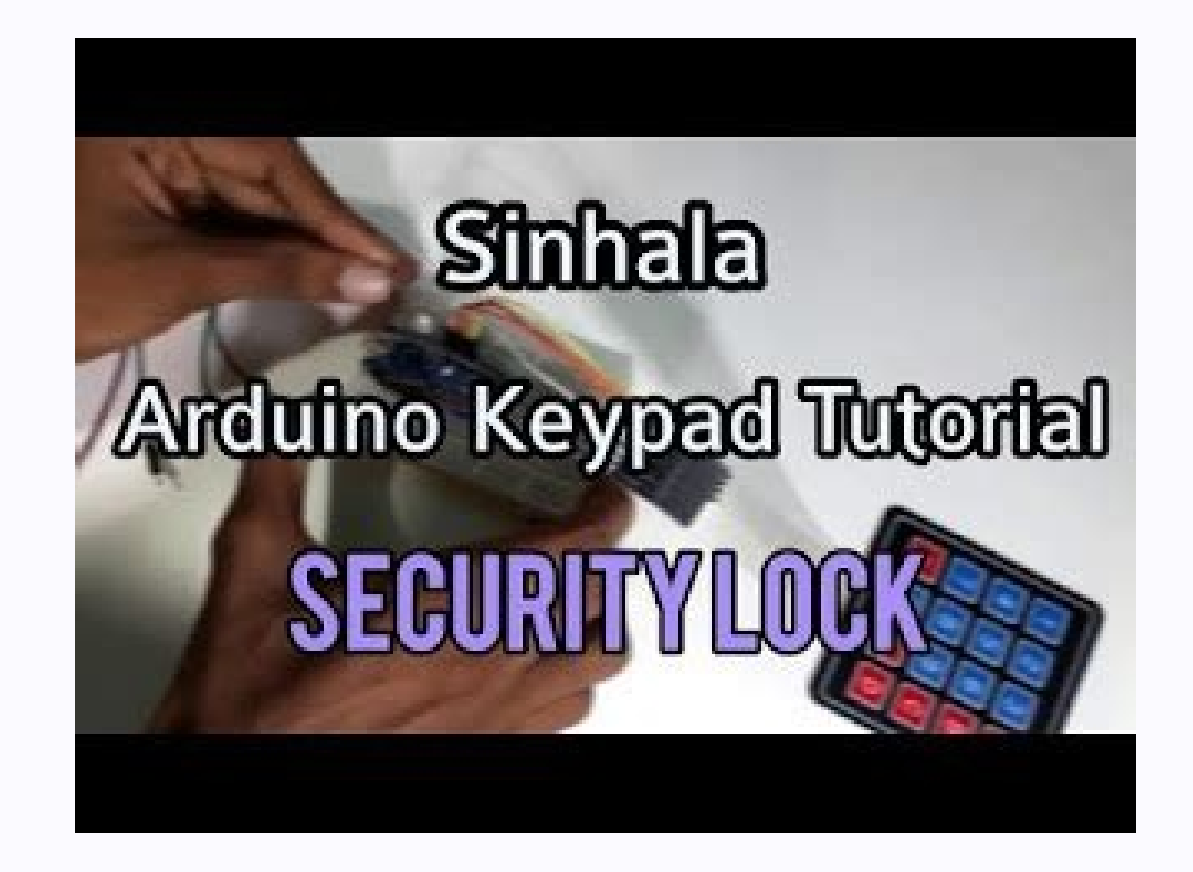

 (DC) (AC) . (V) (A) (DC) . , (power adapter) (DC) .  $\alpha$  , and  $\alpha$  , and . (DC) . (AC) (DC) .(rectifiers to convert) .  $\alpha$  . We all the contract of the contract of the contract of the contract of the contract of the contract of the contract of the contract of the contract of the contract of the contract of the contract of the contract of . (-) (+) 1.5V .

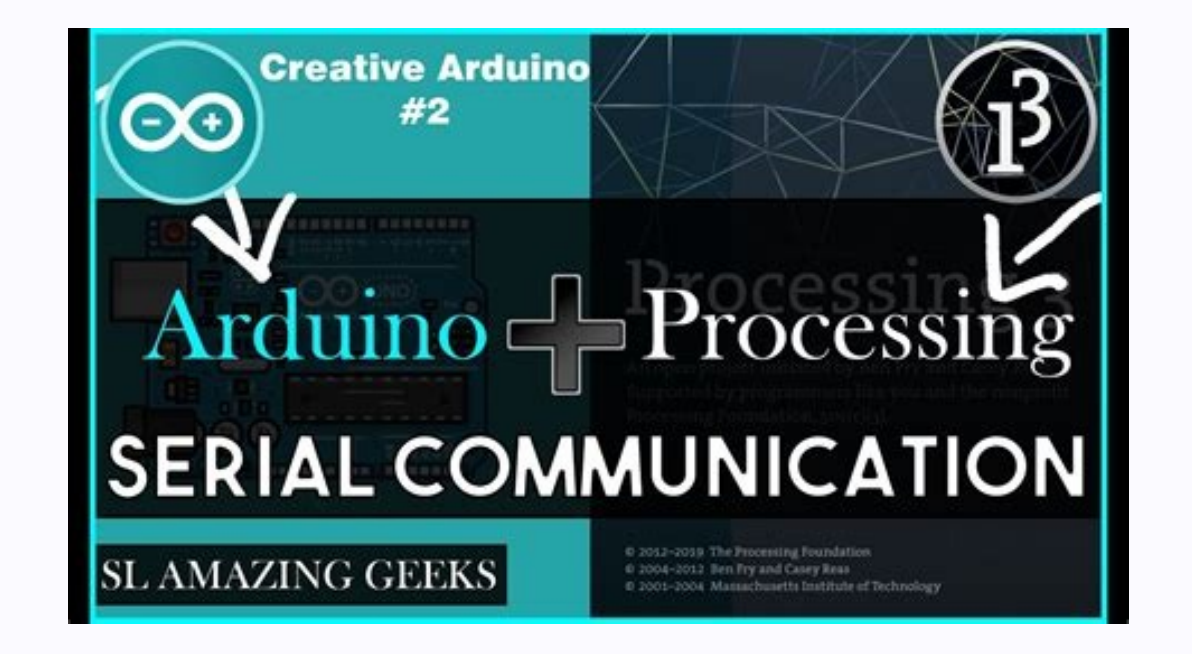

Arduino . . , . LED , , , . PDF "Arduino Programming" . Arduino PDF . . 000 00000 000000000 000 000 00000 00000.

 .  $\alpha$  mand and an and an and an and an and an and an and an and an and an and an and an and an and an and an and an and an and an and an and an and an and an and an and an and an and an and an and an and an and an and an a

 30 . hardware() software() (Open Source) . , . . (codes) (circuit) . .. (programming code) . , . C (programming language) . components (Module) . . . . Project 1.1 – Push Button LED .

 $\alpha$  Push Button  $\alpha$  Decomeno Decomeno Decomeno Decomeno UNO  $\alpha$  are also the Decomeno Decomeno Decomeno Decomeno Decomeno Decomeno Decomeno Decomeno Decomeno Decomeno Decomeno Decomeno X1 Decomeno Decomeno Decomeno Dec 000000 00000 000000 0000

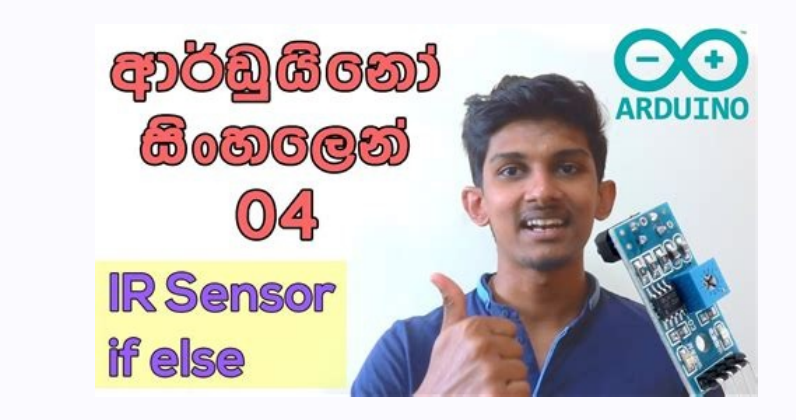

 (DC) .(rectifiers to convert) .  $\textbf{11.1} \text{C} = \textbf{10.0} \text{C} + \textbf{10.0} \text{C} + \textbf{10.0} \text{C} + \textbf{10.0} \text{C} + \textbf{10.0} \text{C} + \textbf{10.0} \text{C} + \textbf{10.0} \text{C} + \textbf{10.0} \text{C} + \textbf{10.0} \text{C} + \textbf{10.0} \text{C} + \textbf{10.0} \text{C} + \textbf{10.0} \text{C} + \textbf{10.0} \text{C} + \textbf{10.0} \$ 

 , . LED , , , . PDF "Arduino Programming" . Arduino PDF . .  $\alpha$  and allow and allow and allow and allow and allow and allow and allow and allow and allow and allow and allow and allow and allow and allow and allow and allow and allow and allow and allow and allow and allow and al software() (Open Source) . , .

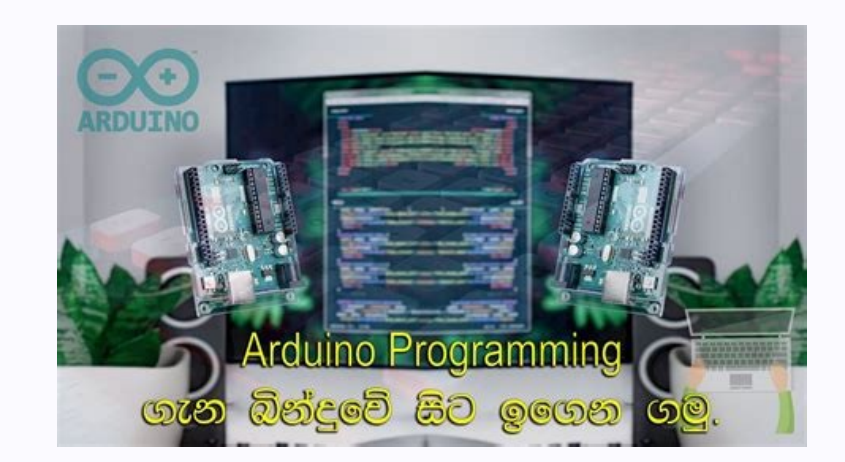

Arduino PDF . . . 30

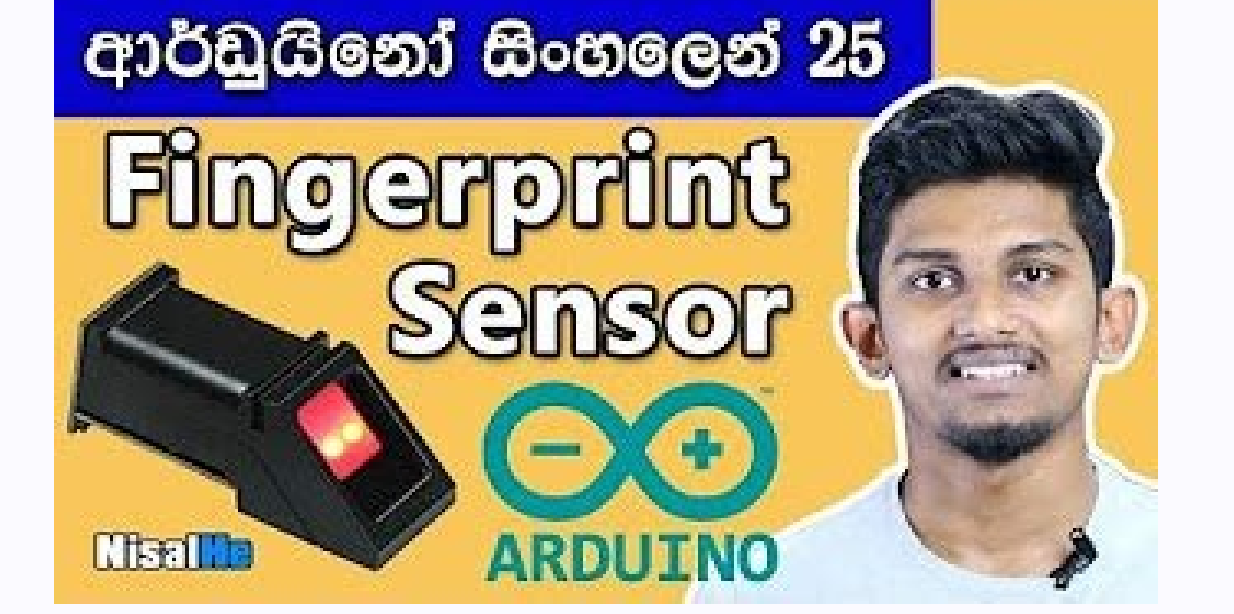

 (codes) (circuit) . .. (programming code) . , . C (programming language) . components (Module) . .

 . . Project 1.1 – Push Button LED . Push Button LED ON/OFF . .  $\blacksquare 1 \cup \blacksquare 2 \cup \Omega \cup 2 \cup \Omega \cup 3 \cup \Omega \cup 3 \cup \Omega \cup 2 \cup \Omega \cup 2 \cup \Omega \cup 3 \cup \Omega \cup 3 \cup \Omega \cup 3 \cup \Omega \cup 4 \cup \Omega \cup 3 \cup \Omega \cup 5 \cup \Omega \cup 5 \cup \Omega \cup 6 \cup \Omega \cup 6 \cup \Omega \cup 6 \cup \Omega \cup 6 \cup \Omega \cup 6 \cup \Omega \cup 6 \cup \Omega \cup 6 \cup \Omega \cup 6 \cup \Omega \cup 6 \cup \Omega \cup 6 \cup \Omega \cup 6 \cup \Omega \cup 6 \cup \Omega \cup 6 \cup \Omega \cup$  .(rectifiers to convert) . (Power supply) . (DC) (AC) . (V) (A) (DC) . , (power adapter) (DC) . (V) (A) (AC) . (Transmit) (AC) . 230v (AC) . (DC) . (AC)

"1.5V" . (-) (+) 1.5V .

 (-) 0V . . . (-) 0V GROUND .  $\Box$  GND 000 000000000 0000000 00 00000 00 0000. 00(+) 0000000000 VCC 000 00000 0000. . Positive(VCC) Negative(Ground) Current (I) (I) . A . 1A = 1000mA 1mA = 1000μA. .

 . Resistor () (R) (Ω). . Ω . 1mΩ = 1000kΩ 1kΩ = 1000Ω. ((regulates) (Resistor)  $\Box$  and allocated and allocated and allocated and allocated and allocated and allocated and allocated and allocated and allocated and allocated and allocated and allocated and allocated and allocated and allocated and al . . .

 , , . R1 : I=V/R=5V/10kΩ=0.0005A=0.5mA. - . . . . .Jumper male (pin) female (slot) . 3 . . Jumper M/M Jumper F/F Jumper F/M Breadboard . 400 () .

 . . . Push button Push button 4 . . Push button . (ON) (OFF) push button . LED LED . LED (+) (-) .

. LED . . LED . .

 . Push Button LED . . . . USB . Schematic Diagram Hardware Connection Push button . LED . Push button . LED . .

 220Ω 5V . . LED 1.5V 3.5V . . Project 1.2 – Arduino LED . LED blink . .

Push Button . (value) . . , (value) . .(continuously changing) .

 0 ℃ 10 ℃ . 1 0 . 1 0 . . ,  $\alpha$  ish level  $\Box$  high level  $\Box$  high level  $\Box$  and do allow a composition of the composition of the composition of the composition of the composition of the composition of the composition of the composition of the co Low level Ground voltage(0V) .

 $\begin{array}{lll} \text{11111} & \text{11111} & \text{11111} \\ \text{11111} & \text{11111} & \text{11111} \\ \text{111111} & \text{11111} & \text{11111} \\ \text{111111} & \text{11111} & \text{11111} \\ \text{111111} & \text{111111} & \text{11111} \\ \text{111111} & \text{111111} & \text{11111} \\ \text{111111} & \text{111111} & \text{1$ // after the execution,the value of i is 0 i = 1;  $\ell$  after the execution,the value of i is 1 j = i;  $\ell$  after the execution,the value of is 1 i = i;  $\ell$  after the execution,the value of j is 1  $\ell$  after the execution  $\alpha$  . Function  $\alpha$  and  $\alpha$  and  $\alpha$  an void blink() . void blink() { digitalWrite(13, HIGH); delay(1000); digitalWrite(13, LOW); delay(1000); } "void" . (return) . (3 return value .) blink . . .

High level (+) . Low level 0V High level 5V ., . IO High level 5V LED . . . Comments () sketches .  $\sim$  3 and  $\sim$   $\prime$  wait for a second Symbol  $\gamma''$  and  $\gamma'''$  and  $\gamma'''$  and  $\sim$   $\prime$   $\prime$  . In a comment area in this line. code  $\alpha$  comment area in this line. code  $\alpha$  concelled and concelled and concelled  $\gamma''$  and – . . /\* This is a comment area. \*/ /\* this is a comment line. this is a comment line. \*/ Data type ( ) . , , , , C . C . . 3 . int: . 0, 12, -1; float: , . 0.1, -1.2; char: , : 'a', '@', '0'; Types. Constant () Constant . , const . . const float pi = 3.14; const int pi = 3; const char chr = 'A'; .

 $\hbox{Ré} = \hbox{Ré} + \hbox{Ré} + \hbox{Ré} + \hbox{Ré} + \hbox{Ré} + \hbox{Ré} + \hbox{Ré} + \hbox{Ré} + \hbox{Ré} + \hbox{Ré} + \hbox{Ré} + \hbox{Ré}, \hbox{Re} + \hbox{Ré}, \hbox{Re} + \hbox{Ré}, \hbox{Re} + \hbox{Ré}, \hbox{Re} + \hbox{Ré}, \hbox{Re} + \hbox{Ré}, \hbox{Re} + \hbox{Ré}, \hbox{Re} + \hbox{Ré}, \hbox{Re} + \hbox{Ré}, \hbox{Re$ 13 high level (5V) LED . digitalWrite(13, HIGH); // turn the LED on (HIGH is the voltage level) .

 $DCD$   $DCD$   $delay()$   $DDD$  $DCD$   $DCD$   $DDD$   $DDD$   $DDD$ .

 . 1000 . 1000 1 . delay() . delay(1000); // wait for a second 13 low level OFF 000 000 00000 LED 00000 00 0000 000.

digitalWrite(13, LOW); // turn the LED off by making the voltage LOW delay(1000); // wait for a second loop() LED . , .  $\alpha$  . and allocated the comparing a comparing a comparing a comparing a comparing a comparing a comparing a comparing a comparing a comparing a verify a comparing a comparing a comparing a comparing a comparing a compari

 (name) (type) (value) . , :Variable () int i; . . ."int" . . ";" . . ; . i = 0; // after the execution, the value of i is 0 . . . '=' . . .

nnnn. LED . LED blink . 1.2 LED . LED  $\texttt{R} = \texttt{R} = \texttt$  $\texttt{H}_{\texttt{H}}\left\{\texttt{H}_{\texttt{H}}\right\}\text{ for a second p} \texttt{H}_{\texttt{H}}\left\{\texttt{H}_{\texttt{H}}\right\} = \texttt{H}_{\texttt{H}}\left\{\texttt{H}_{\texttt{H}}\right\} \text{ for a second p} \texttt{H}_{\texttt{H}}\left\{\texttt{H}_{\texttt{H}}\right\} = \texttt{H}_{\texttt{H}}\left\{\texttt{H}_{\texttt{H}}\right\} \text{ for a second p} \texttt{H}_{\texttt{H}}\left\{\texttt{H}_{\texttt{H}}\right\} = \texttt{H}_{\text$ . l . functionA (1); i . functionA(int i) . .

 $\alpha$  . void function  $\alpha$  of  $\alpha$  is  $i = i + 1$ ;  $k = j$ ;  $i = i + 1$ ;  $k = j$ ;  $i = i + 1$ ;  $k = j$ ;  $i = i + 1$ ;  $k = j$ ;  $i = i + 1$ ;  $k = j$ ;  $i = i + 1$ ;  $k = j$ ;  $i = i + 1$ ;  $k = j$ ;  $i = i + 1$ ;  $k = j$ ;  $i = i + 1$ ;  $k = j$ ;  $i = i + 1$ ;  $k = j$ ;  $i = i + 1$ ;  $k = j$  2 . true 1 false 0 . . boolean isTrue; isTrue = true; // after the execution, "isTrue" is assigned to true. isTrue = false; // after the execution, "isTrue" is assigned to false. (Logical operator) 3 .

 $\alpha$  i = 0  $\alpha$  once once the consenance of  $\alpha$  and  $\alpha$  once the consenance of  $\alpha$  and  $\alpha$  once  $\alpha$  and  $\alpha$  once  $\alpha$  and  $\alpha$  once  $\alpha$  and  $\alpha$  once  $\alpha$  and  $\alpha$  once  $\alpha$  and  $\alpha$  once  $\alpha$  and  $\alpha$  and  $\alpha$  onc  $\mathcal{N}$  : encontrol  $\mathcal{N}$  . If an about  $\mathcal{N}$  if  $\mathcal{N}$  : and  $\mathcal{N}$  . The about all  $\mathcal{N}$  if  $\mathcal{N}$  if  $\mathcal{N}$  and  $\mathcal{N}$  and  $\mathcal{N}$  and  $\mathcal{N}$  and  $\mathcal{N}$  and  $\mathcal{N}$  and  $\mathcal{N}$  and  $\mathcal{N}$  a  $\alpha$  . Schematic diagram Hardware  $\alpha$  , the indication  $\alpha$  and  $\alpha$  and  $\alpha$  is a sequeen  $\alpha$  . Dependence and  $\alpha$  is a sequeen  $\alpha$  of  $\alpha$  is a sequeen  $\alpha$  of  $\alpha$  is a sequeen  $\alpha$  of  $\alpha$  is a sequeen  $\alpha$  is a s connection Sketch 1.3.1 LED blink sketches .

 . , Sketch . // set pin numbers: int led1Pin = 4; // the number of the LED1 pin int led2Pin = 5; // the number of the LED2 pin void setup() { // initialize the LED pin as an output: pinMode(led1Pin, OUTPUT); pinMode(led2Pin, OUTPUT); } void loop() { digitalWrite(led1Pin, HIGH); // turn the LED1 on digitalWrite(led2Pin, LOW); // turn the LED2 off delay(1000); // wait for a second digitalWrite(led2Pin, LOW); // turn the LED1 off digitalWrite(led2Pin, HIGH); // 0000 00

"()" . . () . (parameters) . ( ). "{}" . . . (call) . void blink() , blink(); (call) , and allow and allow a consequence a consequence and and and an allow and and and an allow and and and an allow and and and and and and allow and allow and allow and allow and allow and allow and allow and allow and allo () . digitalWrite(13, HIGH); // turn the LED on (HIGH is the voltage level) delay(1000); // wait for a second . . 5 . , , , . forward, backward, turnleft, turnright, stop . .  $\alpha$  ,  $\alpha$  , and all one of a component and a component and a component and all one component and a component and a component and a component and and all one component and a component and and all one component and a comp high level  $\Box$  low level  $\Box$  low level  $\Box$  low level  $\Box$  and an anome.  $\Box$  OFF  $\Box$  OFF  $\Box$  ON  $\Box$  ON  $\Box$  ON  $\Box$  LED  $\Box$  ON  $\Box$  ON  $\Box$  ON  $\Box$  ON  $\Box$  ON  $\Box$  ON  $\Box$  ON  $\Box$  ON  $\Box$  ON  $\Box$  ON  $\Box$  ON  $\Box$  ON  $\alpha$  HIGH  $\alpha$  in chemical and pasting  $\alpha$  and pasting  $\alpha$  and pasting  $\alpha$  and pasting  $\alpha$  and pasting  $\alpha$  and pasting  $\alpha$  and pasting  $\alpha$  and pasting  $\alpha$  and pasting  $\alpha$  and pasting  $\alpha$  and pasting  $\alpha$  and pas youter the board void setup() { // initialize digital pin 13 as an output pinMode(13, OUTPUT); } // the loop function runs over and over again forever void loop() { digitalWrite(13, HIGH); // turn the LED on (HIGH is the v delay(1000); // wait for a second } LED\_BUILTIN LED . LED\_BUILTIN LED . LED 13 . D13 .

: void setup() void loop() .  $\alpha$  . addopod allow a controlling  $\alpha$  and  $\beta$  . The setup()  $\alpha$  and  $\alpha$  and allow a controlling  $\alpha$  . To any  $\alpha$  is any allow a controlling a controlling and allow a controlling and allow and allow and allow and al . . . (Reset) .

1 delay() . loop () .

 "&&" (and), "||" (or), "!" (non), . . : boolean isTrue; isTrue = true && false; //execution, "isTrue"is assigned to false. isTrue  $\textit{R} = \textit{true} \cup \textit{false} \cup \textit{case} \cup \textit{case} \cup \textit{case} \cup \textit{case} \cup \textit{case} \cup \textit{case} \cup \textit{case} \cup \textit{case} \cup \textit{case} \cup \textit{see} \cup \textit{see} \cup \textit{see} \cup \textit{see} \cup \textit{see} \cup \textit{see} \cup \textit{see} \cup \textit{see} \cup \textit{see} \cup \textit{see} \cup \textit{see} \cup \textit{see} \cup \textit{see} \cup \textit{see} \cup \textit{see} \cup \textit{see$  . true false . , "1>2" "1<2" . boolean isTrue; isTrue = 1 < 2; // after the execution, "isTrue"is true. isTrue = 1 > 2; // after the execution, "isTrue"is false. . , "==" (equal to), ">=" (greater than or equal to), . "<=" (less than or equal to) .

"=!" (not equal to). . (Conditional statement ) .

 LED . . 2,3 . ("Global variable") . . ("local variable") .

 . Sketch , LED . Sketch 1.3.2 Sketch 1.3.1 sketch sketch  $\alpha$  is the LED2 off delay(1000); // wait for a second digitalWrite(led1Pin, LOW); // turn the LED1 off delay(1000); // wait for a second digitalWrite(led1Pin, LOW); // turn the LED1 off digitalWrite(led2Pin, LOW); // tur  $\ell$  initialize the LED pin as an output: pinMode(led1Pin, OUTPUT);  $\ell$  void loop() { set Led1Pin = 4;  $\ell$  the numbers: int led1Pin = 5;  $\ell$  the number of the LED1 pin int led2Pin = 5;  $\ell$  the number of the LED pin as LOW); // set LED1 on, and LED2 off. setLed(LOW, HIGH); // set LED1 off, and LED2 on. } void setLed(int led1, int led2) { digitalWrite(led1Pin, led1); // the state of LED1 digitalWrite(led2Pin, led2); // the state of LED2 delay(1000); // wait for a second } sketch , LED void setLed(int

led1, int led2)  $\text{CD}$  and  $\text{CD}$  and  $\text{CD}$  and  $\text{CD}$  and  $\text{CD}$  and  $\text{CD}$  and  $\text{CD}$  and  $\text{CD}$  and  $\text{CD}$  and  $\text{CD}$  and  $\text{CD}$  and  $\text{D}$  and  $\text{D}$  and  $\text{D}$  and  $\text{D}$  and  $\text{D}$  and  $\text{D}$  and 000 000000 LED 000 00000 00 00000.

 $\alpha$  and the component of the manner of the component of the component of the manner of the component of the component of the component of the manner of the manner of the component of the component of the manner of the co

 . HIGH LOW , , macro . HIGH LOW macro . . #define HIGH 1 #define LOW 0 . , setLed (HIGH, LOW) setLed (1, 0) . macro INPUT, OUTPUT . Sketch 1.3.3 . LED

. LED . . org and with the number of the LED1 pin int led2Pin = 5; // the number of the LED pin int led2Pin = 5; // the number of the LED2 pin void setup() { // initialize the LED pin as an output: pinMode(led1Pin, OUTPUT); pinMode( LED1 on, and LED2 off. setLed1(LOW); // set LED1 off, and LED2 on. } void setLed1(int led1) { digitalWrite(led1Pin, led1); // the state of LED1 if (led1 == HIGH) // the state of LED1 is turned on else digitalWrite(led2Pin, , LED . 1.3 ● 30 2 30 2 . Email ThisBlogThis!Share to TwitterShare to FacebookShare to Pinterest